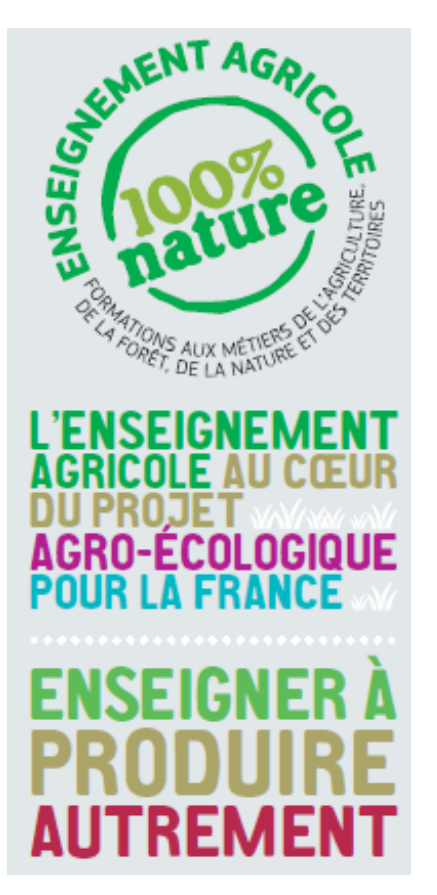

Regroupement des référents régionaux « enseigner à produire autrement »

> *Coordination AgroSup Dijon, Enfa et Montpellier Supagro en collaboration avec l'ensemble des ENA et des réseaux thématiques DGER*

> > 17 au 19 mai à AgroSup Dijon 24 au 26 mai à l'ENFA

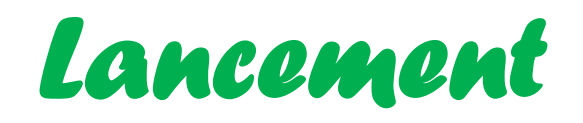

### • **Introduction**

- Intervention Pascal Faucompré, chargé de mission, Bureau du Développement agricole et des Partenariats à l'Innovation DGER‐BDAPI
- Intervention Patricia Andriot, POFE : Rôle des référents dans l'accompagnement des rénovations à venir

## • **Présentation du programme**

*Béatrice Dégrange, Marie‐Angélina Magne*

### • **Point rapide sur la logistique**

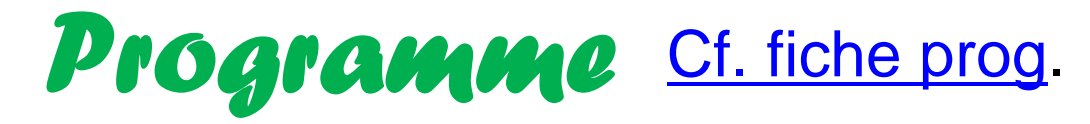

### • **Objectifs et temps forts :**

- poursuite de la professionnalisation engagée lors des sessions précédentes :
- des temps de travail en commun, d'échanges et des apports complémentaires

### • **Déroulé :**

- **ATELIERS bilan et perspectives** (+ capitalisation) : Temps forts d'échanges (régions/grandes régions)
- **PLENIERES**
	- •Mercredi matin : Comment <sup>s</sup>'emparer d'EPA / quel rôle pour les référents?
	- Mercredi fin d'après midi : témoignage proviseur adjointe sur les articulations équipe de direction, équipe péda et référents régionaux
- **ATELIER d'analyse de situations d'accompagnement**
- **BARCAMPS** autres temps d'apports et d'échanges informels
- **Animation :** AgroSup Dijon, ENFA, Montpellier SupAgro, CEZ, AgroCampus et les réseaux thématiques de l'enseignement agricole (BDAPI, BVIE)  $4\,$

# *Répartition pour les ateliers*

• **ATELIERS BILAN ET PERSPECTIVES (mardi après ‐midi et jeudi matin)**

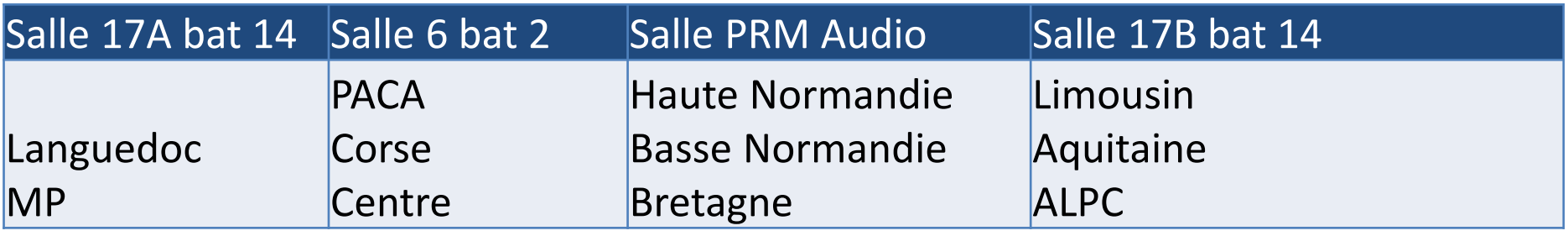

• **ATELIER ANALYSE DES SITUATIONS D'ACCOMPAGNEMENT (mercredi après ‐midi)**

> *Répartition : voir feuilles affichées sur la porte du PRM1&2 et sur les portes des salles 17A Bat 14, 17B Bat 14, PRM Audio et 6 Bat 2*

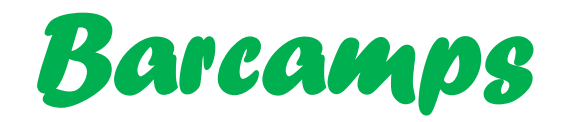

- Lieu : CDI ENFA
- •Principe *« pas de spectateur, tous participants »*

### • **8 barcamps retenus :**

- MOOC Agro‐écologie
- Diagnostic de l'engagement d'une exploitation dans une démarche agro‐ écologique (Diagnostic ACTA)
- Diagnostic énergie ‐ climat dans les exploitations (Dia'Terre)
- Jeu du genêt belliqueux
- Dispositif de formation à distance des enseignants sur sensibilisation à l'agriculture biologique
- SOLAGRO/ OSAé
- Comment les cultures associées peuvent être un support pédagogique intéressant ?
- $-$  Evaluer la biodiversité sur les exploitations agricoles  $66$

## *Espaces collaboratifs en ligne*

#### http://reseaux.cdrflorac.fr/EPA/wakka.php?wiki= **PagePrincipale** Mots de passe : referent - login epa

### http://goo.gl/ahV5Hr

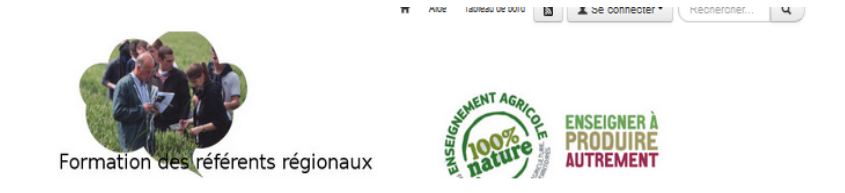

#### Réseau Social Vidéomaton Photos v Contact Lettres Infos Plans PA, EPA et autres **Tierma**

 $\sim$   $\sim$ 

#### Accueil

- $\blacktriangleright$  Carte des participants
- Infos et actualités
- Ressources de formation
- ▼ Regroupement en 2016
- ▼ / Regroupement Dijon 2016
- ► / Groupe par région 2016
- / Analyse de pratiques
- **∕ Barcamp**
- **∕ QQ Photos**
- 
- 
- / Prise de notes
- Liste des sigles
- ▶ / Regroupement Toulouse 2016
- Bienvenue, dans l'espace de travail collaboratif des référents EàPA Dans cet espace vous allez trouver des ressources, le programme et le contenu des interventions, la carte des participants, une
- carte des compétences ainsi que vos contributions aux différents groupes de travail
- Pour suivre l'actualité et échanger, rejoignez nous sur la communauté du réseau social : Référents Enseigner à Produire autrement asd
- Participez à la prise de notes sur le PAD : https://lite5.framapad.org/p/EPA

#### Comment écrire ou déposer un document sur cet espace

- Pour mettre un texte ou un fichier sur cet espace, aller à la page concernée, faire un double clic, vous passez alors en mode édition avec une barre de menu. Vous pouvez alors taper votre texte et utiliser si nécessaire la fonction attacher un fichier ou un lien internet dans la barre de menu. N'oubliez pas de sauver en bas ou en haut de la page, sinon c'est perdu ! Si ce que j'ai écrit ci-dessus est du "chinois", pas de problème, faites-nous un mail (Christian Resche ou Jean-Marie Morin)
- Regroupement en 2014& 2015

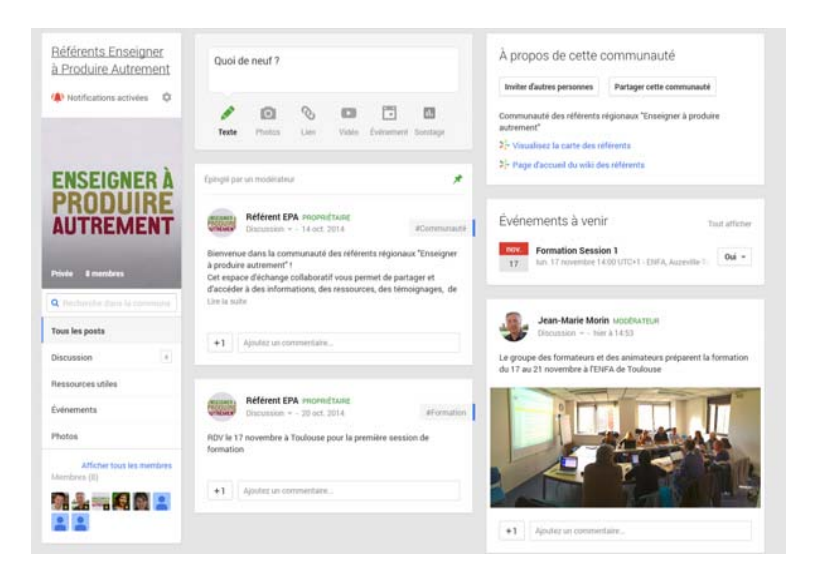

## *Quels liens utiles ?*

- Site page EPA sur Chlorofil : <u>lien</u>
- Site ADT de la DGER : lien
- Site Pollen : lien
- Site collaboratif et de travail des référents : lien *Utilisateur : referent ; mot de passe : epa*
- Réseau social référents EPA : lien *Après demande d'accès aux modérateurs: Christèle Roux, Jean marie Morin, Christian Resche ou Roger Brouet sur educagri*
- Tableau des formations PNF et PRF EPA 2016: lien

# *Questions organisationnelles*

- $\bullet$ Wifi
- •Restauration
- Accès bâtiments ENFA en soirée (portail fermé à 22H)
- $\bullet$  Animations en soirée :
	- Mardi soir : Buffet inter ‐régional
	- Mercredi soir : Présentation « Terre de Pastel »

…

- • Numéros de téléphone si urgence pendant le regroupement :
	- Nadine Hirtzlin : : 05.61.75.32.28
	- Marie ‐Angélina Magne : 06 88 97 75 27
	- Sylvie Perget : 06 16 74 93 68
	- La permanence ENFA : 06 87 81 37 46 (Nathalie Guerra)

# *Session de rattrapage pour les nouveaux arrivants*

- •**Les espaces collaboratifs des référents**
- $\bullet$  **Les vidéomatons :**
	- –accessibles sur la page dynamiques régionales de chloroFil
	- – http://www.chlorofil.fr/enseigner ‐ a ‐produire ‐ autrement/dynamiques ‐regionales.html

•**Les référents ont du talent**

# *Répartition pour les ateliers*

• **ATELIERS BILAN ET PERSPECTIVES (mardi après ‐midi et jeudi matin)**

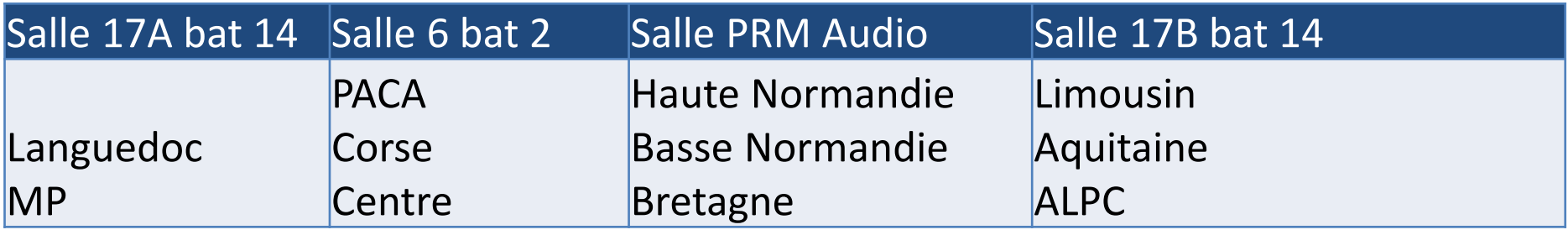

• **ATELIER ANALYSE DES SITUATIONS D'ACCOMPAGNEMENT (mercredi après ‐midi)**

> *Répartition : voir feuilles affichées sur la porte du PRM1&2 et sur les portes des salles 17A Bat 14, 17B Bat 14, PRM Audio et 6 Bat 2*